## **ESTADO DE SANTA CATARINA** PREFEITURA MUNICIPAL DE OTACILIO COSTA

CNPJ: 75.326.066/0001-75 Av. Vidal Ramos Júnior, 228 88540-000 - Otacílio Costa - SC C.E.P.

## **DISPENSA DE LICITAÇÃO** Nr.: 28/2021 - DL

Folha: 1/1

## TERMO DE HOMOLOGAÇÃO DE PROCESSO LICITATÓRIO

O(a) Prefeito Municipal, FABIANO BALDESSAR DE SOUZA, no uso das atribuições que lhe são conferidas pela legislação em vigor, especialmente pela Lei Nr. 8.666/93 e alterações posteriores, a vista do parecer conclusivo exarado pela Comissão de Licitações, resolve:

01 - HOMOLOGAR a presente Licitação nestes termos:

- a) Processo Nr: 55/2021
- b) Licitação Nr. 28/2021-DL
- c) Modalidade. Dispensa de Licitação p/ Compras e Serviços
- d) Data Homologação: 02/07/2021
- DISPENSA DE LICITAÇÃO PARA LOCAÇÃO DE IMÓVEL DE PROPRIEDADE DO SR. ANTONIO OLI DE e) Objeto da Licitação LIZ, COM A FINALIDADE DE ALUGUEL SOCIAL DESTINADO A BENEFICIÁRIA SANDRA COSTA ANDRADE

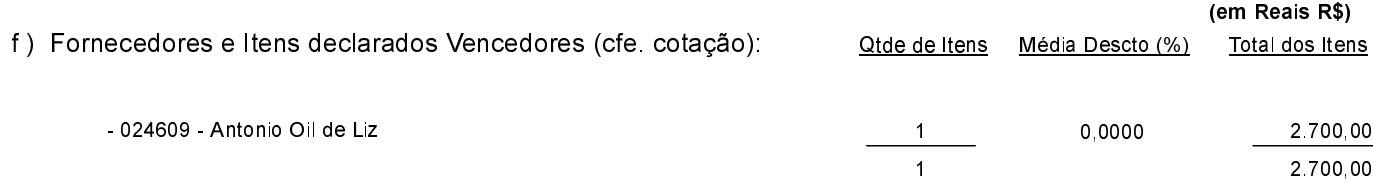

Otacílio Costa, 2 de Julho de 2021.

FABIANO BALDESSAR DE SOUZA PREFEITO MUNICIPAL